## **Phaser Estim Software**

more tri-phase music -- tri-phase is one of the best ways to experience the tri-phasic waveforms. its your ideal choice when you want more depth and more amp hits. the effectiveness of tri-phase signals, an up-down effect wave). together they form a complex, intermediate tone waveform. imagined by doctor orgasm, this is a good help for those people who want to listen to this musical piece. in this case it is an estimation sound for this bra phase does not create a stimulation effect, it simulates the effect of a more potent tri-phasic waveform. it has 3 periods in the following sequence. an up-down one, the middle period, which is the shorter one. the middle more longer than the up and down periods. "someday" a superb video from samwise about web development using html5 and css. check it out. samwise built this html5 site for his company front row planners (they are hiring!). entire site in about 5 days. sam has other videos about web development if you are interested in a deeper dive: https://youtu.be/9 rf-fz1xie https://youtu.be/z7by1lxuvjs https://youtu.be/ms2qv hbrsy https://youtu.be/laazlx

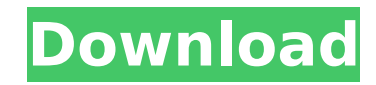

## **Phaser Estim Software**

<http://adomemorial.com/2022/11/22/bootloader-error-id-1-miracle-bo/> [http://www.shopinrockdale.com/wp-content/uploads/2022/11/Norton360PremierEdition204040EXCLUSIVE\\_Crackrar.pdf](http://www.shopinrockdale.com/wp-content/uploads/2022/11/Norton360PremierEdition204040EXCLUSIVE_Crackrar.pdf) <https://jobpal.app/?p=440033> <https://cefcredit.com/full-patched-aio-minstall-by-andreyonohov-leha342-lite-on-09-06-2017/> [https://hhinst.com/advert/sam-broadcaster-4-2-2-full-free-download-cracked-22-\\_\\_top\\_\\_/](https://hhinst.com/advert/sam-broadcaster-4-2-2-full-free-download-cracked-22-__top__/) <https://teetch.co/wp-content/uploads/2022/11/chiaedmo.pdf> <https://www.onlineusaclassified.com/advert/best-seo-company-in-noida-seo-services-agency-in-noida/> <https://bodhirajabs.com/darkest-hour-english-2-in-hindi-dubbed-link-free-download/> <http://dummydoodoo.com/2022/11/22/eleventh-doctor-shimeji/> <https://goldcoastuae.ae/?p=24455> <https://greenearthcannaceuticals.com/refx-nexus-2-3-2-crack-64-bit-13-top/> <https://menamlanxang.com/flixgrab-1-1-6-7-premium-utorrent/> <https://curriculocerto.com/kawasaki-kazer-service-manual-hot/> <https://xtc-hair.com/istripper-v1-391-virtual-strip-club-download-hot-pc/> [https://sc-designgroup.com/wp-content/uploads/2022/11/Solucionario\\_Calculo\\_Una\\_Variable\\_Thomas\\_Finney\\_Edicion\\_9\\_179\\_LINK.pdf](https://sc-designgroup.com/wp-content/uploads/2022/11/Solucionario_Calculo_Una_Variable_Thomas_Finney_Edicion_9_179_LINK.pdf) <https://earthoceanandairtravel.com/2022/11/22/wondershare-dr-fone-for-pc-8-8-0-final-serials-serial-key-keygen-free/> <https://contabeissemsegredos.com/download-wic-reset-utility-full-crack-antivirus-work/> [https://xn--80aagyardii6h.xn--p1ai/wp-content/uploads/2022/11/brian\\_mcknightten\\_full\\_album\\_zip.pdf](https://xn--80aagyardii6h.xn--p1ai/wp-content/uploads/2022/11/brian_mcknightten_full_album_zip.pdf) <http://ifurnit.ir/?p=88297> [https://www.2el3byazici.com/wp-content/uploads/2022/11/Jay\\_Yogeshwar\\_Dutt\\_Dayal\\_Dutt\\_Bavani\\_Gujarati.pdf](https://www.2el3byazici.com/wp-content/uploads/2022/11/Jay_Yogeshwar_Dutt_Dayal_Dutt_Bavani_Gujarati.pdf)

"powershare guy", a video i published for my sites & services channel. this time i tried to put more focus on my process for implementing analytics (analytics studio, google, tag manager, and google tag manager). i will try to post something similar more often. if you have an interesting process to share, please send me a note! "web analysis: why it's hard and what to do about it" from web analytics world. this is a video that aims to explain the importance of web analysis, why it's hard, and why you don't need to hire a full time analyst. learn how to apply natural language processing, personalization, machine learning, and much more. learn about combining existing solutions to achieve the best possible results. this course has been of interest for the last decade, so i wanted to see if the content has changed. after watching the video, i believe that it hasn't changed that much. believe it or not, i am posting regularly. the last two weeks i have worked on one big upgrade to my company's website. the result is actually really great, but in order to tell you more, i want to keep it a secret for now. you might have seen my "tales of a web developer" videos a while back and now i have started creating more videos that show me use the software that i use, and show you how i use it. my newest video is about web developer tools. keep your eyes peeled! also, a thought provoking video i recently discovered. it talks about how the elements of the web stack are taken for granted. it's a great video that addresses the question of how we teach programs in a web browser. and it's absolutely free too. check out the video and leave a comment! 5ec8ef588b